# **Foreman - Feature #316**

# **Show configured custom partition tables**

06/07/2010 10:24 PM - Frank Sweetser

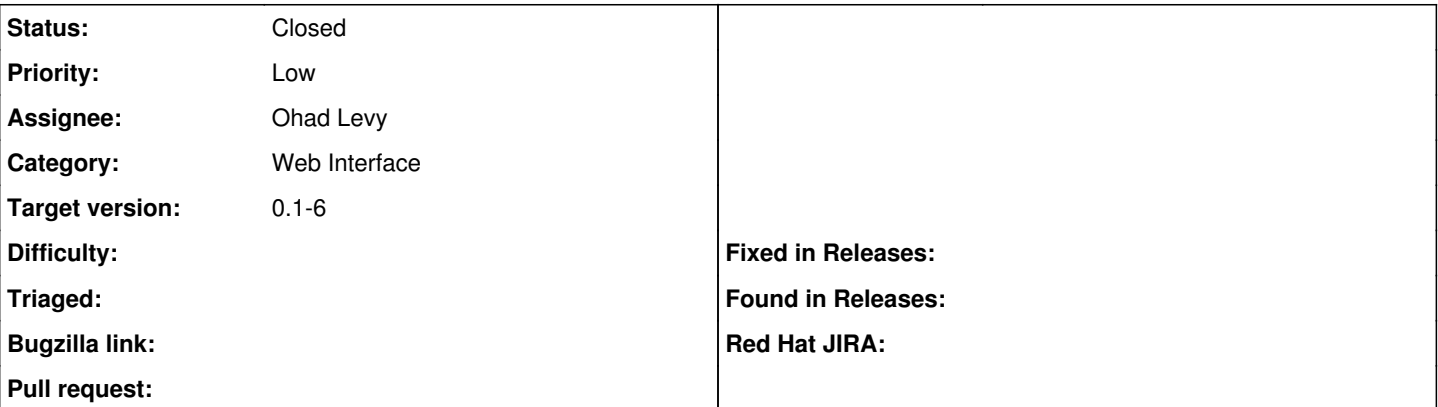

### **Description**

This patch changes the host edit page. If no custom partition table is set, the behaviour is unchanged, but if one is set, it will show it by default instead of hiding it.

#### **Associated revisions**

## **Revision 3cf832dd - 06/09/2010 08:02 AM - Frank Sweetser**

fixes #316 - Show custom partition tables by default if set

#### **History**

## **#1 - 06/09/2010 07:58 AM - Ohad Levy**

*- Target version set to 0.1-6*

## **#2 - 06/09/2010 08:18 AM - Frank Sweetser**

- *Status changed from New to Ready For Testing*
- *% Done changed from 0 to 100*

Applied in changeset [3cf832dd9b03c5d372f5999f30fcb048b5da0521](https://projects.theforeman.org/projects/foreman/repository/foreman/revisions/3cf832dd9b03c5d372f5999f30fcb048b5da0521).

## **#3 - 06/09/2010 08:37 AM - Ohad Levy**

*- Status changed from Ready For Testing to Closed*

### **Files**

0001-Show-custom-partition-tables-by-default-if-set.patch 1.09 KB 06/07/2010 Frank Sweetser